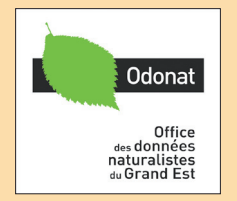

## **Les bases de données faunistiques du Grand Est**

**Bilan d'activité 2018**

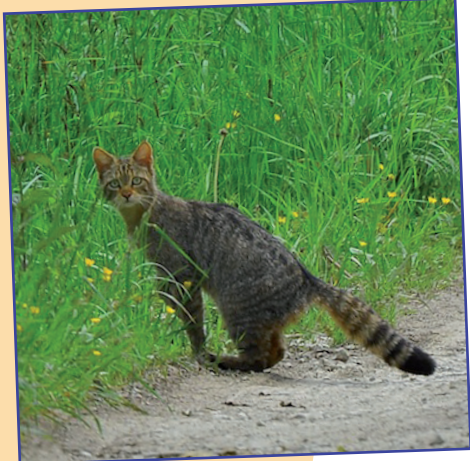

**www.faune-champagne-ardenne.org www.faune-lorraine.org www.faune-alsace.org**

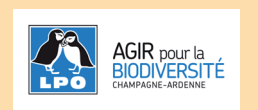

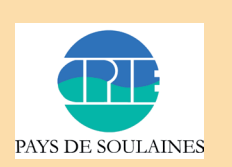

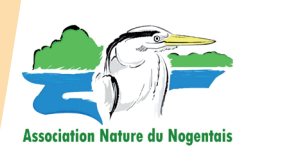

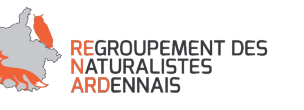

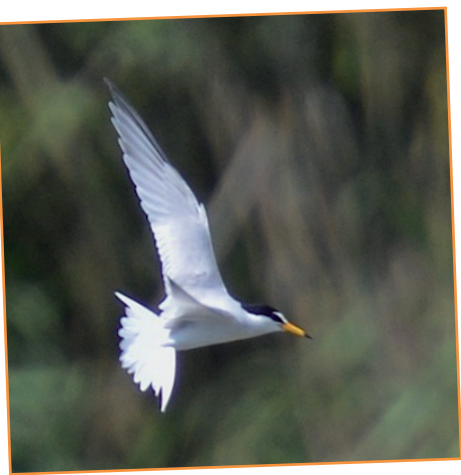

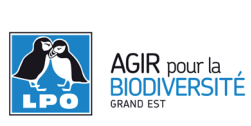

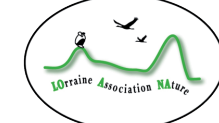

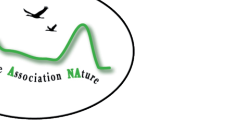

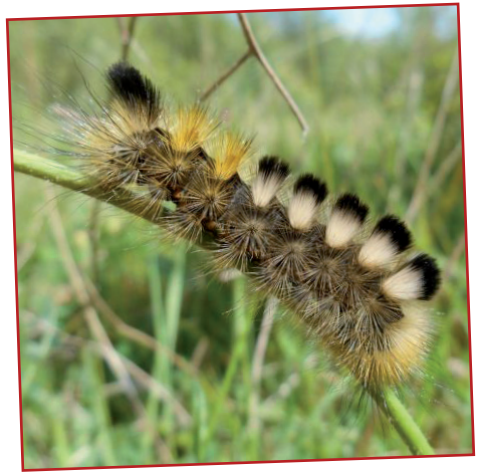

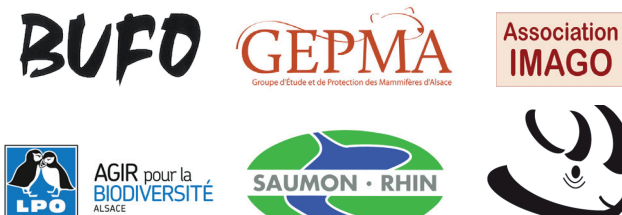

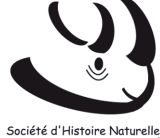

et d'Ethnographie de Colman

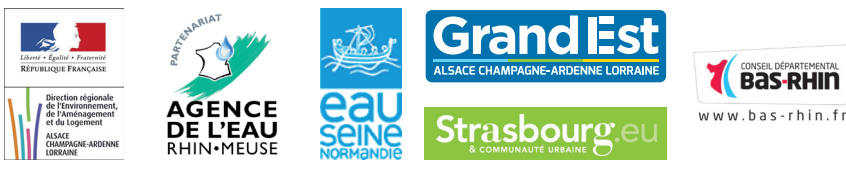

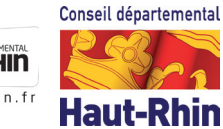

## **Les bases de données VisioNature dans le Grand Est : comment ça marche ?**

#### **Comment accéder ?**

Les base de données en ligne VisioNature permettent la transmission, la centralisation, et la restitution de données faunistiques dans de nombreux pays européens.

En région Grand Est, elles sont accessibles par trois portails :

#### [www.faune-champagne-ardenne.org](https://www.faune-champagne-ardenne.org/) [www.faune-lorraine.org](http://www.faune-lorraine.org) [www.faune-alsace.org](http://www.faune-alsace.org)

ou encore par le portail www.faune-france.org, auquel ces trois bases seront entièrement synchronisées.

Chaque base régionale est administrée par un collectif d'associations membres d'Odonat Grand Est et ayant pour objet statutaire principale l'étude et la connaissance des espèces sauvages, dans un objectif de conservation des milieux naturels.

#### **Comment s'inscrire**

L'inscription est libre et gratuite pour tout utilisateur. Elle est néanmoins indispensable -avec un courriel valide- pour pouvoir enregistrer ses observations. Le [Code d'éthique et d'usage](http://www.faune-alsace.org/index.php?m_id=20065) établi par les

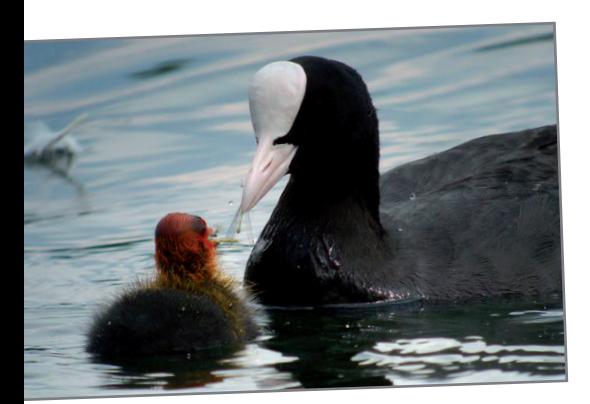

associations gestionnaires locales (téléchargeable sur chaque portail) doit être accepté : il définit les règles éthiques de participation et d'utilisation des données.

Une inscription unique permet d'accéder à l'ensemble des bases de données VisioNature développées en Europe [\(CARTE\)](http://www.odonat-grandest.fr/telechargements/FauneAlsace/VisioNatureMonde.swf).

Pour chaque observateur participant, l'accès à la consultation ou au téléchargement de ses propres observations est toujours garanti.

#### **Comment participer ?**

L'inscription permet la saisie de données pour tous les groupes taxinomiques dont le masque de saisie est ouvert pour tous les inscrits (ce nombre de masques varie selon chaque portail).

Chaque observateur est libre de renseigner les observations qu'il souhaite, de les rendre publiques ou non, et d'en disposer pour son propre usage comme bon lui semble.

Une observation saisie dans une base VisioNature doit comprendre a minima :

- un nom d'espèce (« quoi ? »)
- une date (« quand ? »)

- une localisation géographique (« où ? »), si possible la plus précise (en positionnant un pointeur sur un fond de carte)

- et bien entendant le nom de l'observateur (« qui ? »), enregistré automatiquement via la connexion.

Diverses informations peuvent venir la compléter, telles nombre d'individus, comportement, sexes et âges, mais aussi des fichiers image ou son. C'est cet ensemble, unitaire lors de la saisie comme de la restitution, qui constitue une « donnée naturaliste ».

Les observations peuvent être enregistrées :

- en ligne en vous connectant sur un portail ré-

gional (ou le portail Faune-France), via le menu Saisir mes observations

- directement sur le terrain avec l'application mobile androïd [Naturalist](http://www.faune-alsace.org/index.php?m_id=20245)'. Celle-ci est associée à votre compte utilisateur et les données seront synchronisées directement.

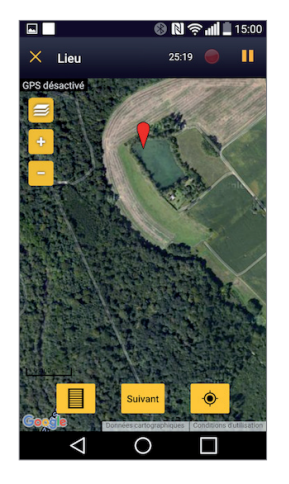

#### **Pourquoi une validation ?**

Toutes les observations (des groupes taxinomiques ouverts à tout public) sont suivis par un groupes d'experts. Ceux-ci ont pour mission :

- de repérer des observations erronées ou incomplètes,

- de demander des compléments détaillés pour les espèces les plus rares ou les observations inhabituelles,

- de dialoguer avec les observateurs, en particulier les naturalistes débutants, pour les aider à progresser.

#### **A quoi ça sert ?**

Chaque naturaliste contributeur concède un droit d'usage de ses observations aux associations (à but non lucratif) gestionnaires, afin de permettre de réaliser des synthèses sur la connaissance de la faune

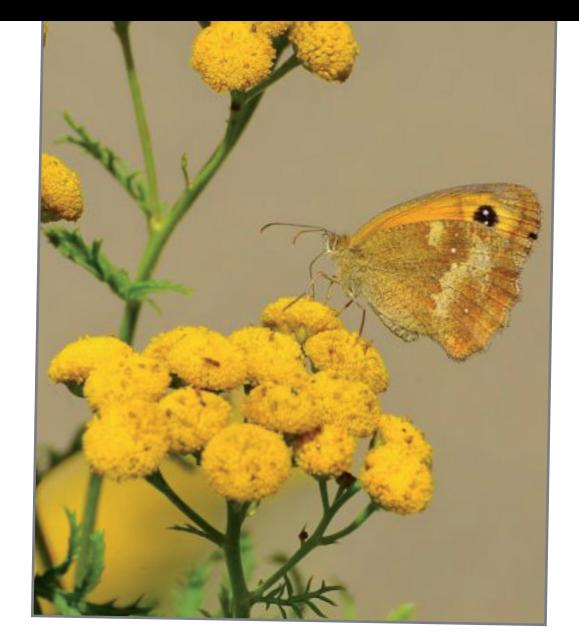

Foulque macroule ; Amaryllis (N. Hoffmann) Couverture : Chat forestier ; Sterne naine (N. Hoffmann) ; Bombyx porte-brosses (J. Rougé)

(atlas, articles scientifiques...), d'évaluer déclin ou progression des populations d'espèces, de suivre des espèces rares ou communes, d'alerter et d'engager des plans de conservations des espèces les plus menacées, etc.

Chaque association s'engage à respecter scrupuleusement les règles définies dans le [Code d'éthique](http://www.faune-alsace.org/index.php?m_id=20065) [et d'usage](http://www.faune-alsace.org/index.php?m_id=20065) ainsi que son objet statutaire.

L'ensemble des sites internet de toutes les associations gestionnaires du réseau ODONAT Grand Est sont accessibles en cliquant sur les logos en couverture (ou sur [www.odonat-grandest.fr](https://www.odonat-grandest.fr/)).

Chaque association spécialisée définit également annuellement des priorités de recherches et propose à chacun de participer à des enquêtes spécifiques à propos d'espèces menacées ou méconnues, ou visant des territoires trop peu étudiés.

## **Les bases de données VisioNature dans le Grand Est : consulter l'information**

Participer à une base de données en ligne Visio-Nature, c'est permettre de générer de nombreuses synthèses en temps réel.

En voici les principales (cliquer sur titre ou logo).

#### **Des restitutions immédiates** [Journal des observations récentes](http://www.faune-champagne-ardenne.org/index.php?m_id=6&sp_DOffset=15)

Restitue, sous forme détaillée, les observations non protégées des 15 derniers jours.

#### [Synthèse journalière](http://www.faune-lorraine.org/index.php?m_id=32&sp_FChoice=synth)

Restitue, sous forme de listes quotidiennes d'espèces, les observations des 15 derniers jours.

#### [Les galeries](http://www.faune-alsace.org/index.php?m_id=7&&author=0&species=0&frmPage=all&sp_tg=3)

Rend consultable, par espèce, l'ensemble des photos et sons (non protégés) associé aux données naturalistes.

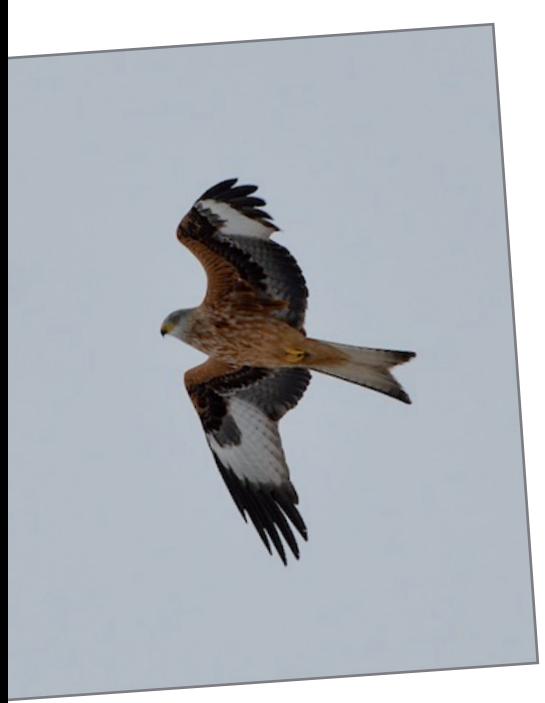

#### **Des cartographies** [Cartes temporaires](http://www.faune-alsace.org/index.php?m_id=30231)

Représentation cartographique précise pour une liste d'espèces choisies et mise à jour en fonction des saisons, de phénomènes migratoires, d'enquêtes régionales...

#### [Cartes de présence \(toute espèce\)](http://www.faune-champagne-ardenne.org/index.php?m_id=620&frmSpecies=0&sp_tg=9&tframe=0&maptype=max&action=cnt&y=-20122018&y_start=2012&y_stop=2018)

Il s'agit de représentations cartographiques territoriale (maille atlas 10x10 km - Lambert 93), sur la période récente. Des tris par périodes d'observations (saisons, mois, années) sont possibles.

Les données exploitées sont toutes les données valides de l'espèce ou du groupe concerné.

#### [Cartes de reproduction \(oiseaux\)](http://www.faune-lorraine.org/index.php?m_id=505&frmSpecies=0&action=press&y=-1)

Les données exploitées sont les données ornithologiques valides associées à un code de nidification.

### [Cartes et synthèses par commune](http://www.faune-lorraine.org/index.php?m_id=300)

Elles permettent d'afficher :

- la liste des espèces observées sur une commune ;

- la carte des communes (centroïdes) où l'espèce a été observée ;

- la liste des communes où l'espèce a été observée.

#### **[Phénologies](http://www.faune-lorraine.org/index.php?m_id=624&frmSpecies=5163&sp_tg=9&tframe=0&maptype=max&data=pheno&action=sp&y=-1)**

Les synthèses phénologiques permettent la visualisation des périodes d'observations de chaque espèce (regroupement par pentade).

#### **Synchronisation Faune-France**

Depuis juillet 2017, l'ensemble des données saisies dans un portail VisioNature de France sont automatiquement synchronisées dans le portail Faune-France. Celui-ci permet ainsi aisément de consulter cartographies et diagrammes nationaux.

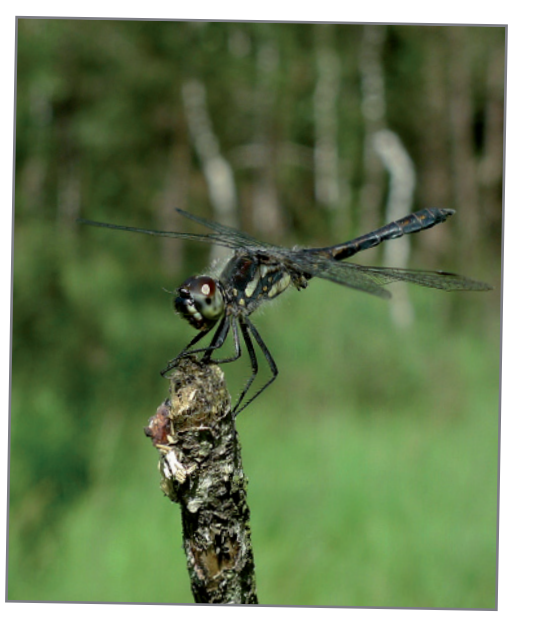

Chaque observateur peut aussi, par ce biais, gérer et télécharger l'ensemble des ses données nationales.

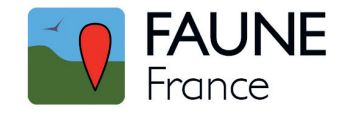

#### **Autres programmes associés**

Enfin, les observations enregistrées participent, (synchronisation directe ou différée) également à des programmes de connaissances nationaux ou européens, comme par exemple (cliquer sur les icones) :

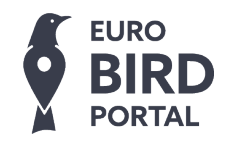

Cartes migratoires, premier pas vers un atlas européen dynamique.

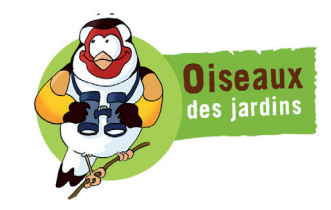

Programme de sciences participatives ouvert à tous les observateurs, débutants ou confirmés.

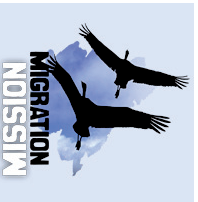

Programme qui permet de compiler et d'analyser les dénombrements de passages d'oiseaux sur les principaux sites de migrations en France.

#### [Observatoire des rapaces](http://observatoire-rapaces.lpo.fr/)

Il regroupe les programmes de conservation et d'études des rapaces en France.

Les statistiques présentées dans ce document sont calculées à partir d'exports réalisés en février 2019, de toutes les données antérieures au 01 janvier 2019 enregistrées dans Faune-Alsace, Faune-Lorraine et Faune-Champagne-Ardenne.

Saisies, imports ou corrections rétroactifs étant toujours possibles, ces résultats varieront, à la marge, à chaque nouvel export. Des statistiques calculées en temps réel sont disponibles en continu sur chaque portail :

[www.faune-champagne-ardenne.org/index.php?m\\_id=23](https://www.faune-champagne-ardenne.org/index.php?m_id=23) [www.faune-lorraine.org/index.php?m\\_id=23](https://www.faune-lorraine.org/index.php?m_id=23) Milan royal ; Sympétrum noir (N. Hoffmann) [www.faune-alsace.org/index.php?m\\_id=23](https://www.faune-alsace.org/index.php?m_id=23)

## **Le Grand Est**

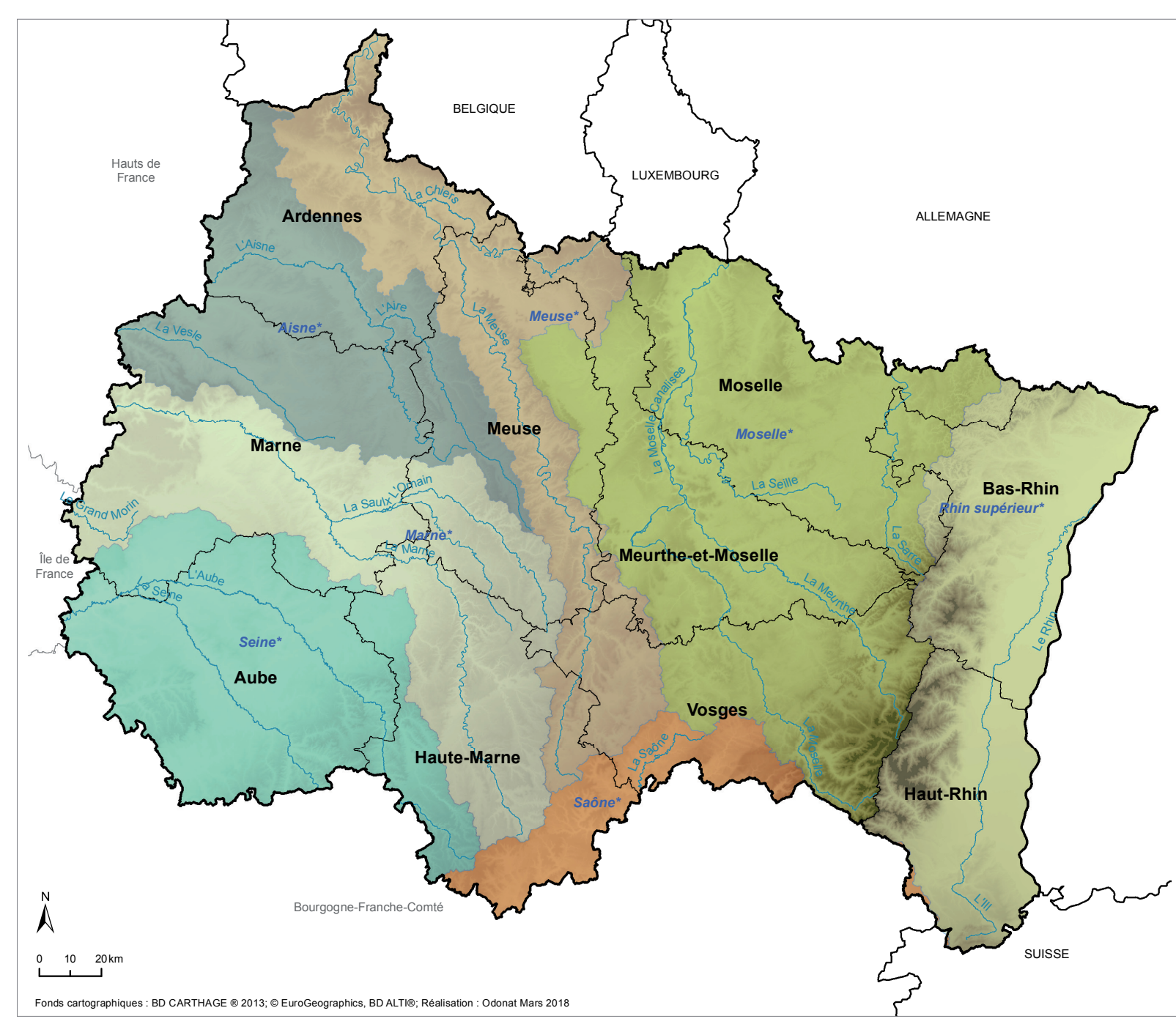

### **Éléments descriptifs synthétiques**

**Secteur\_Hydro\_GE** 5,5 millions d'habitants **LIB\_REGION** 57 500 km2 , répartis sur : Marne\* **4 bassins fluviaux** situés sur 3 territoires d'Agences de l'Eau : Rhin-Meuse : Meuse\* (Meuse et Chiers) Moselle\* (Moselle, Meurthe et Sarre) Rhin supérieur\* (Rhin français et III) Seine-Normandie : Aisne\* (Aisne et Vesle) Marne\* (Marne, Saulx et Ornain) Seine\* (et Aube) Rhône-Méditerranée-Corse : Amont du bassin de la Saône\* **10 départements :** www.faune-champagne-ardenne.org Aube (10) Ardennes (08) Haute-Marne (52) Marne (51) www.faune-lorraine.org Meurthe-et-Moselle (54) Meuse (55) Moselle (57) Vosges (88) www.faune-alsace.org Bas-Rhin (67) Haut-Rhin (68)

La carte ci-contre, sans indication toponymique, est utilisée dans les restitutions pages suivantes.

#### *Rhin supérieur\* Seine\* Marne\* Aisne\* Meuse\* Moselle\** Total : 415 439 *Saône\** الجو کر<br>En 2018 : 325 052 **Le Grand M Morris** La Saoce La Chiers  $\frac{L_a}{\sqrt{e}}$ La Saulx La Sara <sup>L</sup>'Air<sup>e</sup> En 2018 : 208 195  $\frac{8}{5}$ La Moselle Canadia La Meuthe <sup>L</sup><sup>a</sup> Sein<sup>e</sup>  $L'Aub_{\epsilon}$  $\frac{14}{10}$  En 2018 : 52 699  $\langle \eta \rangle$ <sup>L</sup><sup>a</sup> <sup>M</sup><sup>a</sup>rne En 2018 : 31 495 Total : 193 877 La Magne Hauts de France Bourgogne-Franche-Comté Île de France BELGIQUE SUISSE **ALLEMAGNE** LUXEMBOURG **Ardennes Aube Marne Haute-Marne Meurthe-et-Moselle Meuse Moselle Bas-Rhin Haut-Rhin Vosges** 0 10 20km  $\sum_{i=1}^{n}$ Fonds cartographiques : BD CARTHAGE ® 2013; © EuroGeographics, BD ALTI®; Réalisation : Odonat Mars 2018 **Champagne-Ardenne Lorraine Lorraine Alsace Grand Est** Total : 461 843 En 2017 : 128 156 Total : 716 154 En 2018 : 128 737 Total : 930 415 En 2018 : 38 965 Total : 238 288 En 2018 : 76 910 En 2018 : 155 481 Total : 892 172 En 2018 : 169 571 Total : 923 446 En 2018 : 60 825 Total : 341 260 En 2018 : 39 111 Total : 387 445 En 2018 : 348 703 Total : 2 495 857 Total : 1 188 864 Total : 1 815 618

## **Nombre d'observations enregistrées par département / régions**

**Légende En 2018 : 881 950 Section Total : 5 500 339**  $\blacksquare$  Avant 2018 Marne\*  $2018$ Meuse\* Moselle\* Rhin supérieur\* Saône\* Seine\* 51 52 54 55 57 Nombre d'observations enregistrées par département

La pression d'observation reste très variable selon les territoires (voir également cartes p. 7 à 9). Marne, Bas-Rhin et Haut-Rhin sont -en valeur absolue- les départements avec le plus d'activité en 2018. Au regard de leur population plus restreinte, les départements de l'Ouest montrent cependant les plus important taux de participation : 227 (Marne et Meuse) à 438 (Aube) données pour 1000 habitants. Au regard de leur superficie, les deux départements alsaciens, également parmi les plus peuplés, montrent la participation la plus dense en 2018 (presque 40 données par km<sup>2</sup>).

Le département des Vosges est le plus déficitaire en observations. Au regard de sa population importante, la Moselle montre le taux de participation le plus faible (55 données pour 1000 habitants).

## **Évolution du nombre d'observations enregistrées par année**

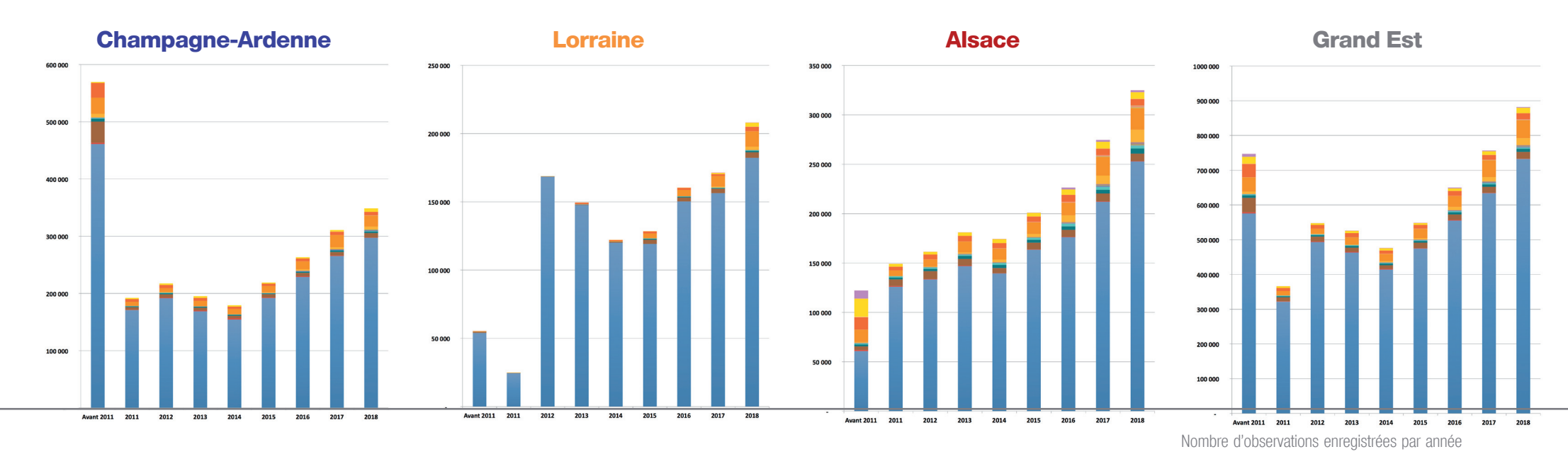

## **Nombre d'observations enregistrées par groupes taxinomiques**

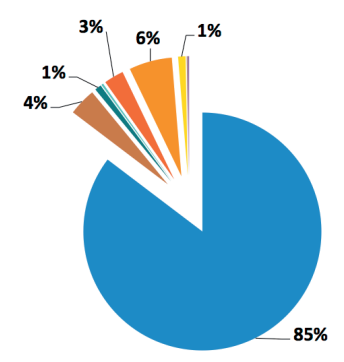

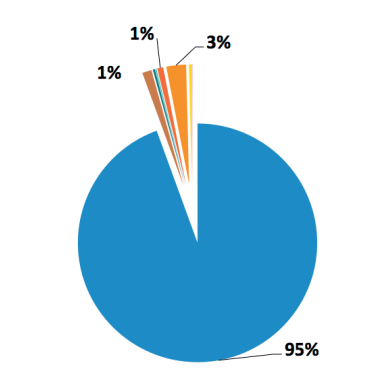

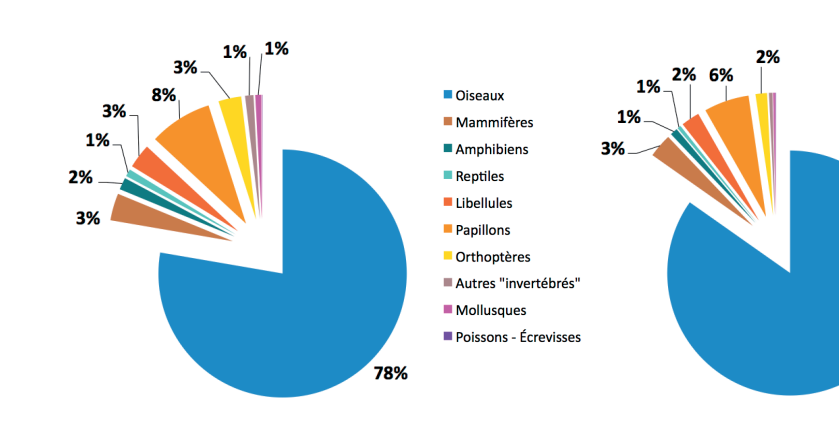

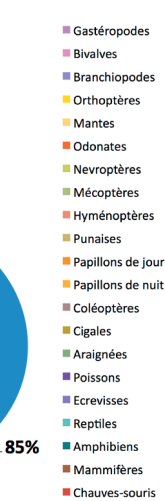

Malgré des variations assez fortes en termes de densités d'observations par territoire, les trois bases régionales voient la participation progresser régulièrement chaque année depuis leur ouverture à partir de 2009. Elles réalisent toutes leur plus fort taux de participation en 2018, avec globalement +16,5 % de participation dans le Grand Est par rapport à 2017 (Champagne-Ardenne : +12,2 % ; Lorraine : +21,5 % ; Alsace : +18,5 %).

Proportions d'observations enregistrées par groupe taxinomique oiseaux

Globalement, 85 % des données restent des observations ornithologiques. La polyvalence taxinomique s'étoffe également chaque année. Elle atteint son maximum en Alsace, où presque un quart des données ne sont pas ornithologiques. Rhopalocères,

Odonates, Mammifères et dans une moindre mesure Amphibiens et Reptiles (plus faible nombre d'espèces) sont les groupes les plus renseignés.

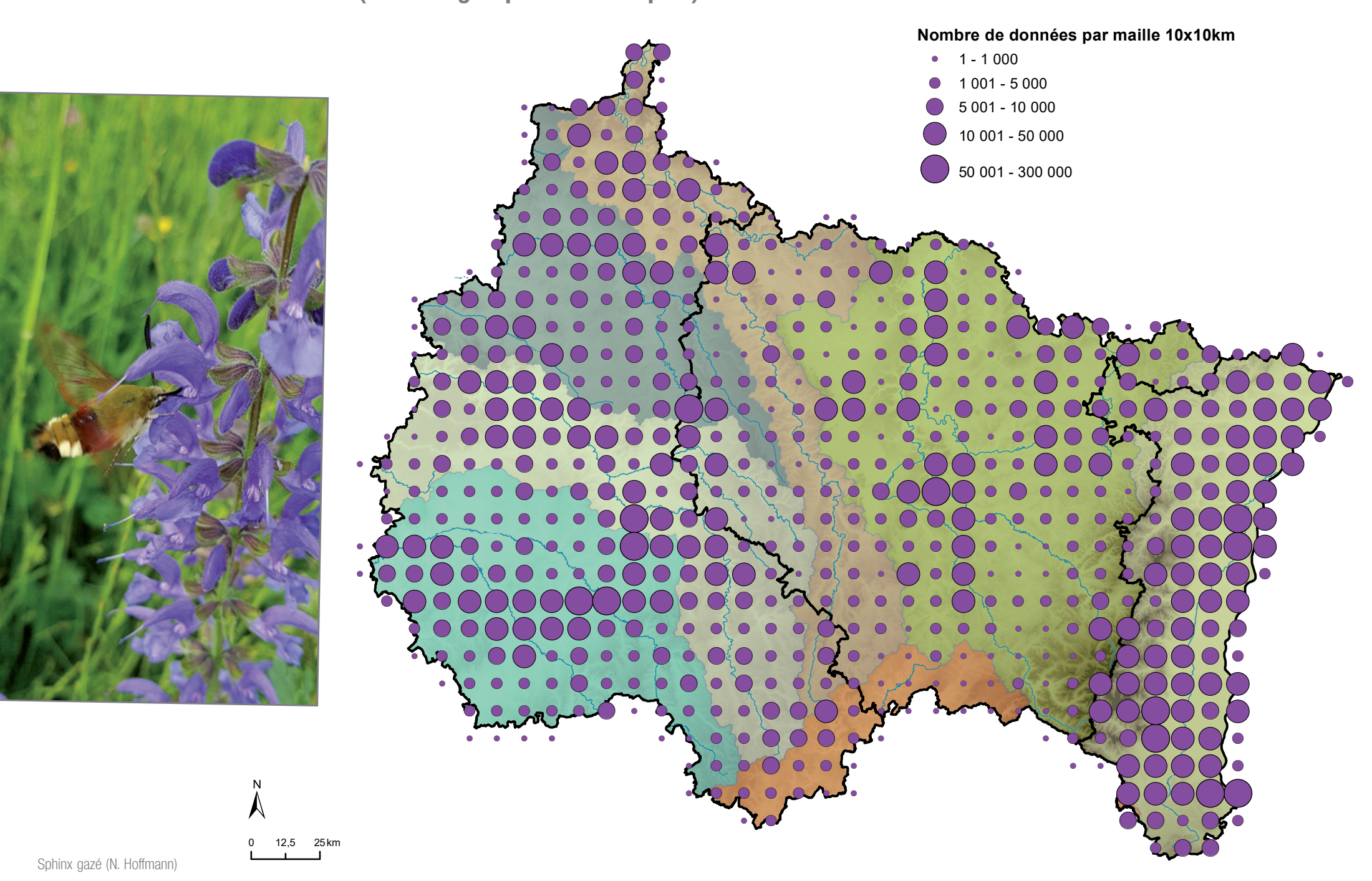

Localisation des observations (tous les groupes taxinomiques)

Localisation des observations (par groupe taxinomique)

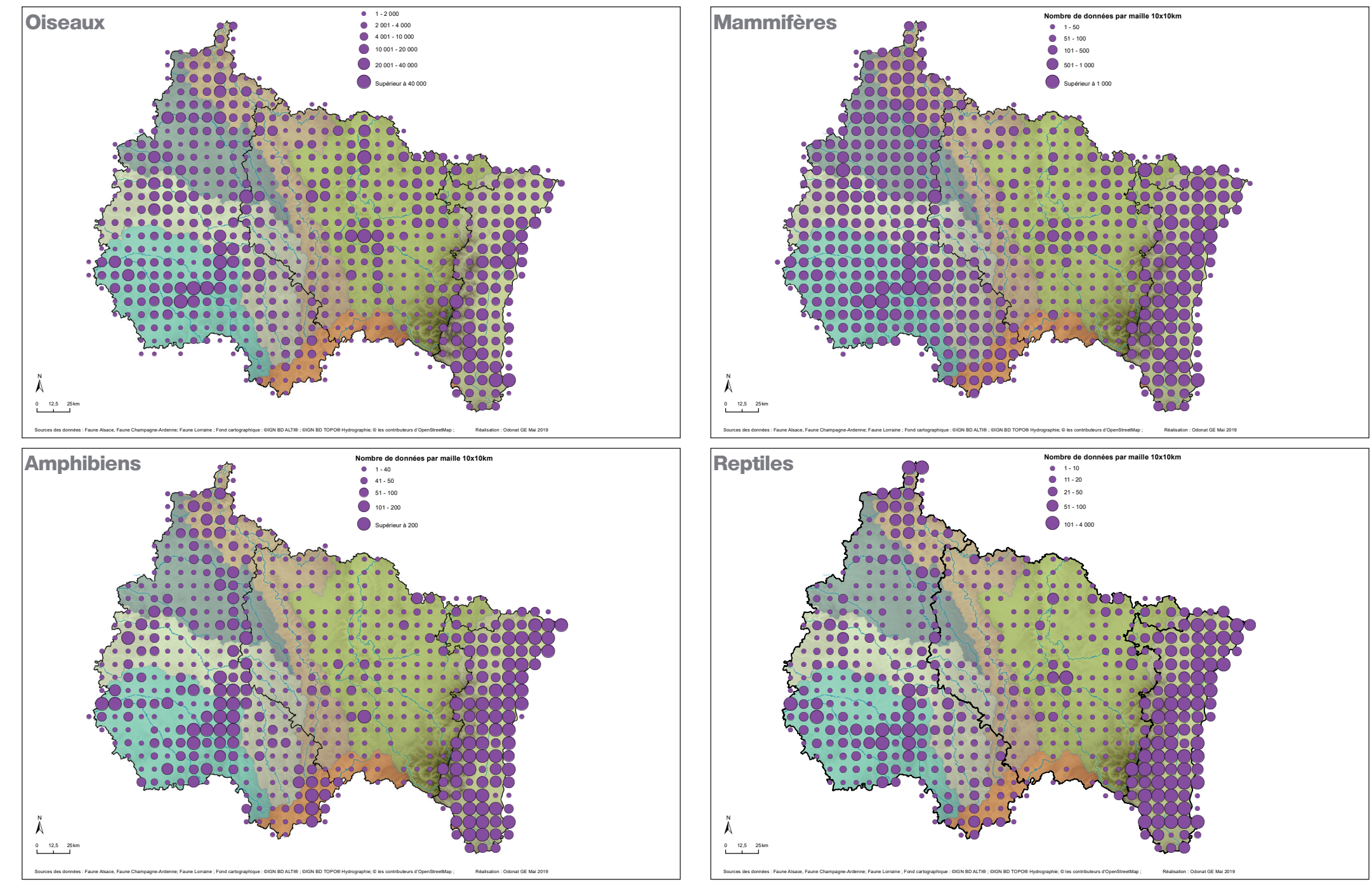

Localisation des observations (par groupe taxinomique)

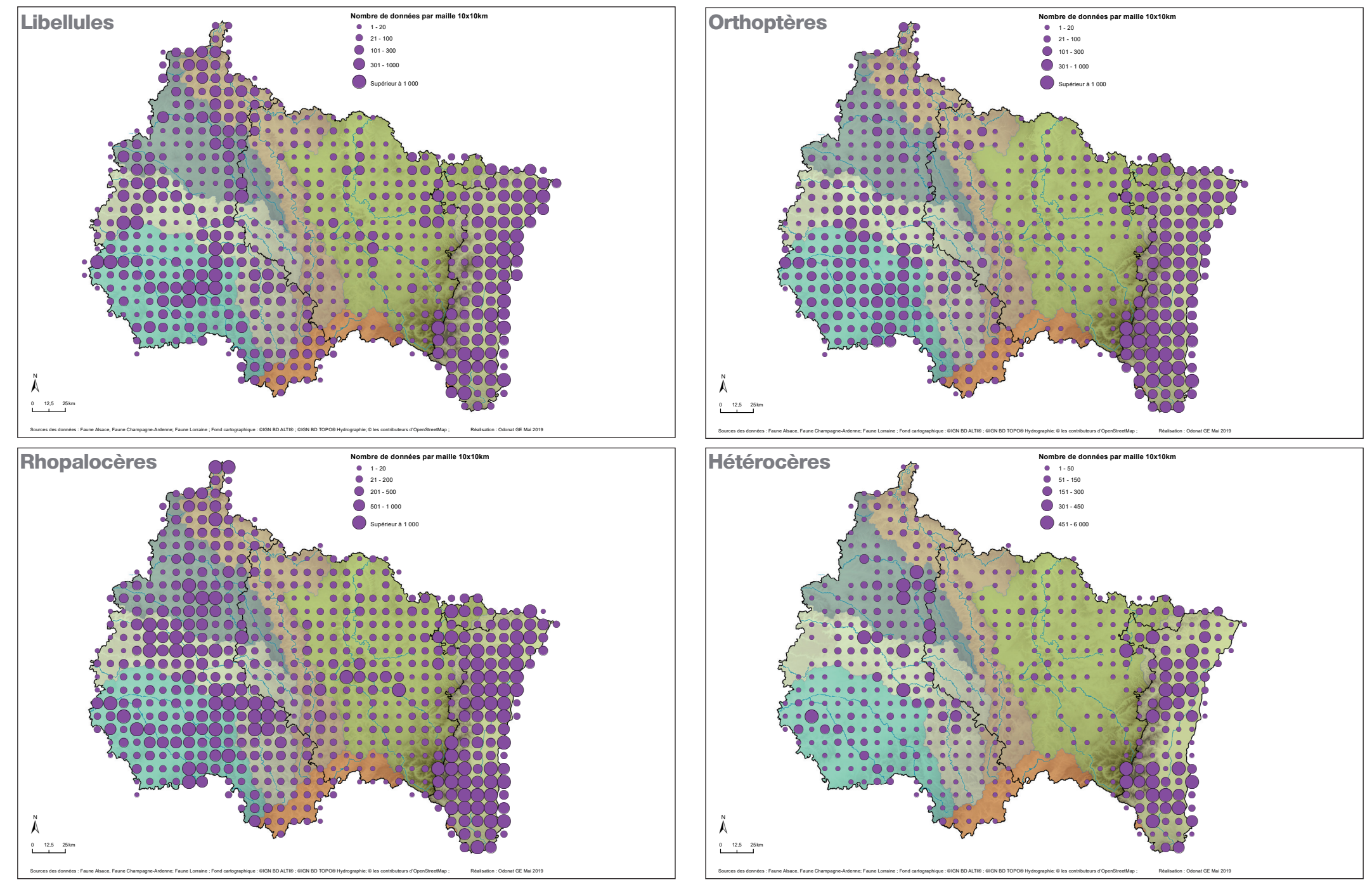

**Les espèces**

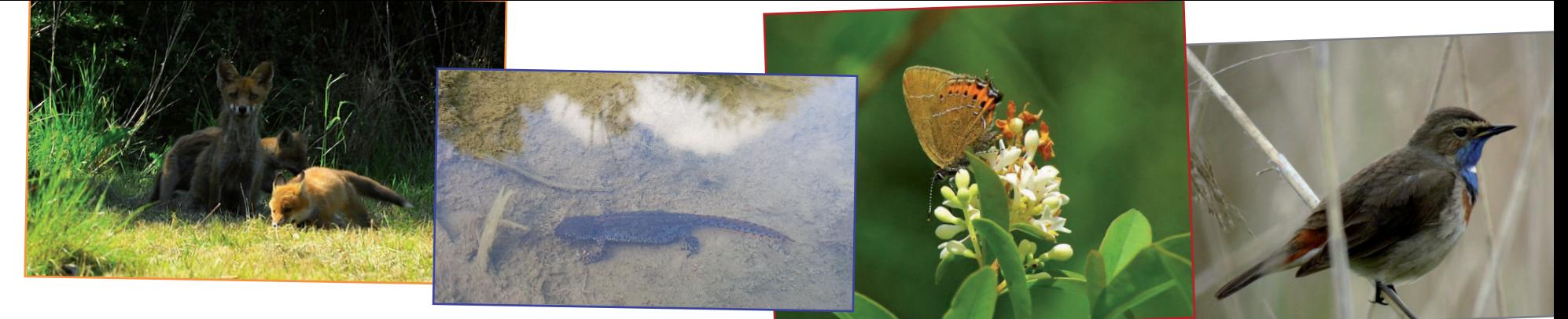

 $\overline{\phantom{a}}$ 

 $\overline{\phantom{a}}$ 

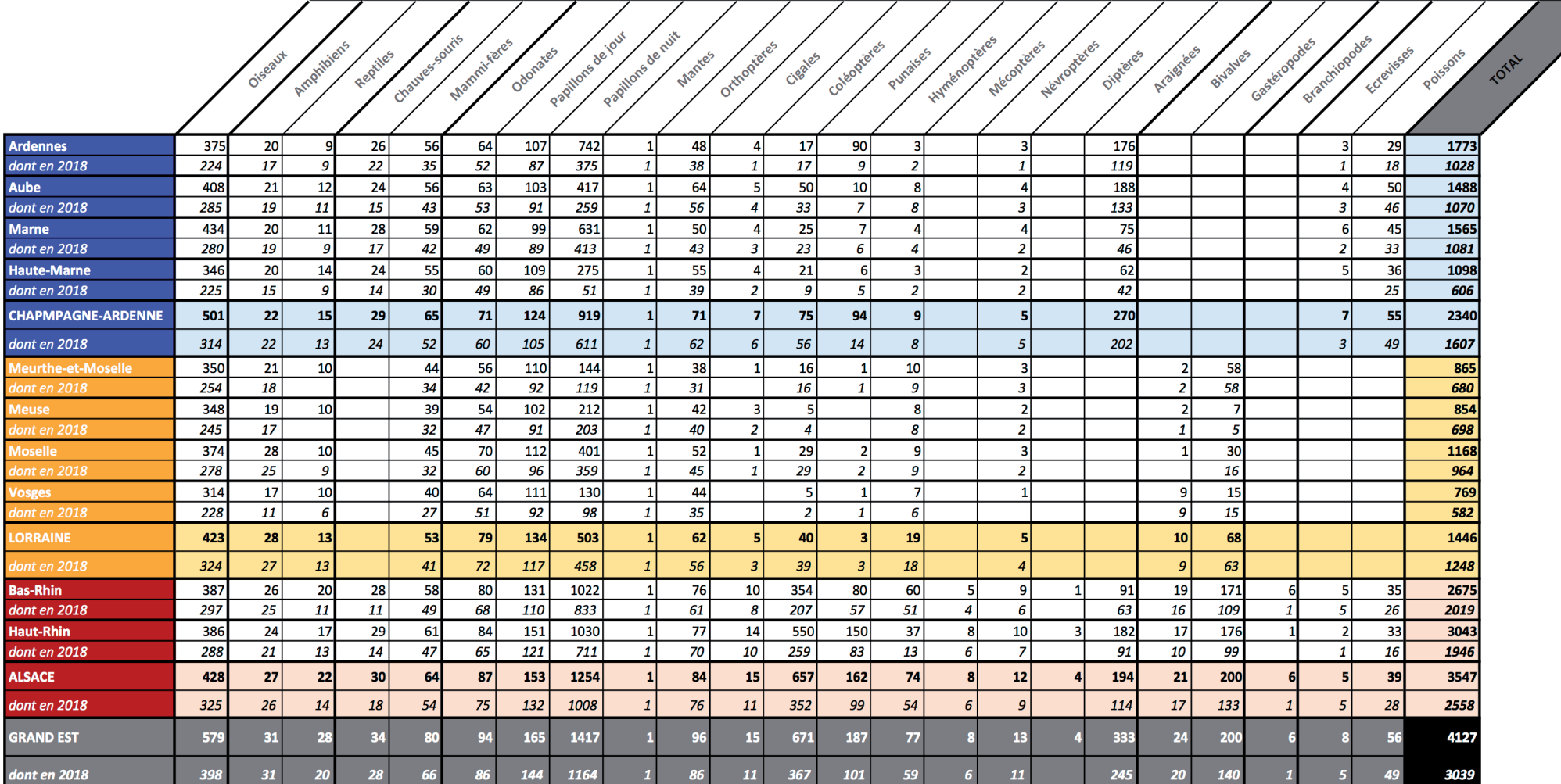

Nombre de taxons\* enregistrés par département (\*taxon = espèce, mais également rangs supérieurs ou inférieurs, formes et synonymies) Renard roux ; Triton alpestre ; Thècle du prunier ; Gorgebleue à miroir (N. Hoffmann)

Bases de données faunistiques VisioNature dans le Grand Est - bilan d'activité 2018 - 10

## **Les observateurs**

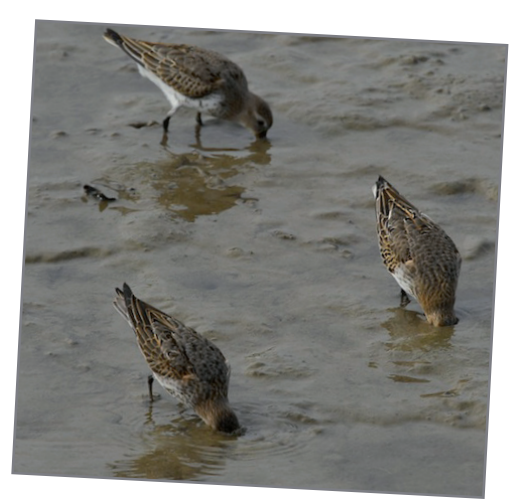

Bécasseau variable (N. Hoffmann)

quables (grands lacs). Les contributeurs occasionnels, qui ne manifestent qu'une participation temporaire, le plus souvent suite à une sollicitation extérieure (campagne de com-**Champagne-Ardenne Lorraine Lorraine Alsace Grand Est** 119 30 344 2102 27 162 414 1774

Le nombre de contributeurs actifs (c'est-à-dire ayant transmis au moins une observation) en 2018 est d'environ 2900 et a encore progressé (+7% par rapport à 2017). Le panel d'observateurs actifs est relativement proche en Lorraine et Alsace (environ 1050), et plus élevé en Champagne-Ardenne (environ 1200), région pourtant moins peuplée, ce qui témoigne du travail de mobilisation pour faire émerger des contributeurs assidus ainsi que de l'attractivité extra-régionale de certaines zones humides remarmunication Oiseaux de jardin par ex.), sont les plus nombreux. Les contributeurs réguliers progressent néanmoins, avec quelques 600 observateurs réguliers ayant déjà enregistrés plus de 1 000 observations chacun. Ce « noyau fidèle » alimente à lui seul près de 95 % du contenu des trois bases de données.

Sauf exception, ces mêmes observateurs manifestent également une polyvalence élevée, favorisée par la conception d'un outil unique, la mise en réseau des contributeurs, mais aussi les efforts didactiques réalisés par les experts pour former les observateurs. Plus de 700 contributeurs participent ainsi à la collecte d'observations pour plus de 5 groupes taxinomiques, dont 222 pour plus de 10 groupes.

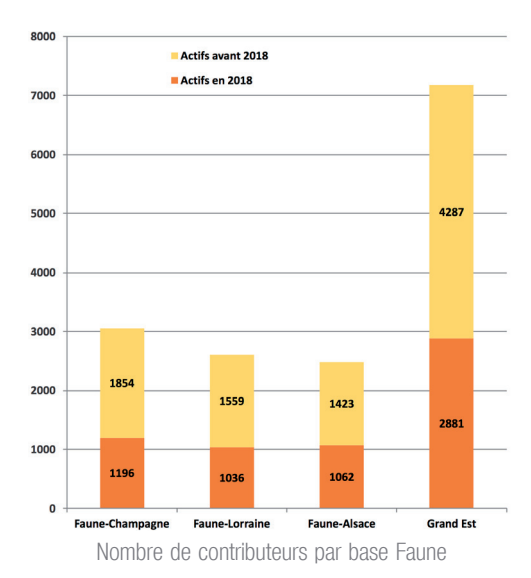

5522

457 134 152 361 ■1à99 1055 ■ 100 à 999 ■ 1000 à 9999 Plus de 10 000 1928

Nombre de contributeurs selon leur nombre de données transmises

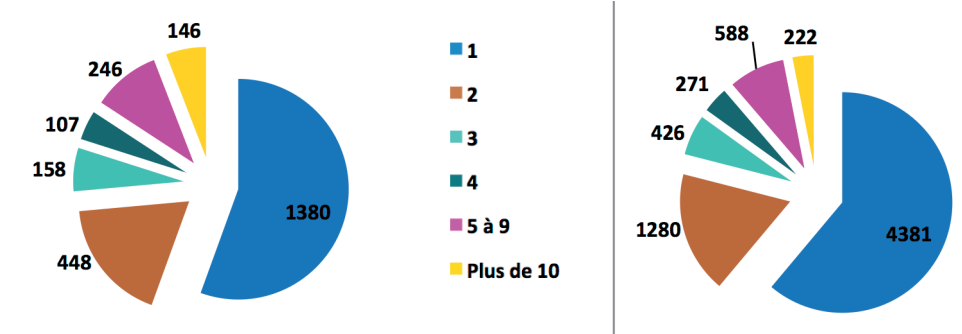

Nombre de contributeurs selon le nombre de groupes taxinomiques auxquels ils contribuent

Bases de données faunistiques VisioNature dans le Grand Est - bilan d'activité 2018 - 11

## **Les 24 heures de la biodiversité 2018**

« [Les 24 heures de la Biodiversité »](https://www.odonat-grandest.fr/24h-de-la-biodiversite/) est une manifestation annuelle qui propose aux naturalistes bénévoles, toutes spécialités confondues, de réaliser des prospections et des inventaires durant au moins 24 heures sur un secteur différent chaque année.

Cette manifestation a pour but d'accroître les connaissances naturalistes (entomologiques, ornithologiques, botaniques, herpétologiques, mammalogiques, …) sur un territoire sous-prospecté et potentiellement menacé, et de permettre aux divers experts régionaux de se rencontrer, d'échanger et de profiter d'un moment convivial.

Afin de promouvoir les partenariats entre les différentes associations gestionnaires de bases de données naturalistes au sein de l'ensemble du réseau Odonat Grand Est, deux éditions des « 24 heures de la biodiversité » ont été organisées en 2018.

Co-organisée par la LOANA, la LPO Champagne-Ardenne et le ReNArd, la seconde édition des 24 heures de la biodiversité en Lorraine et en Champagne-Ardenne s'est déroulée les 02 et 03 juin en Argonne, région naturelle de forêts, d'étangs et de bocages à cheval sur trois départements : les Ardennes, la Marne et la Meuse.

La neuvième édition des 24 heures de la biodiversité en Alsace s'est déroulée les 19 et 20 mai autour de Fessenheim.

#### Bilans complets :

[https://www.odonat-grandest.fr/edition-2018-24h-de](https://www.odonat-grandest.fr/edition-2018-24h-de-la-biodiversite/)[la-biodiversite/](https://www.odonat-grandest.fr/edition-2018-24h-de-la-biodiversite/)

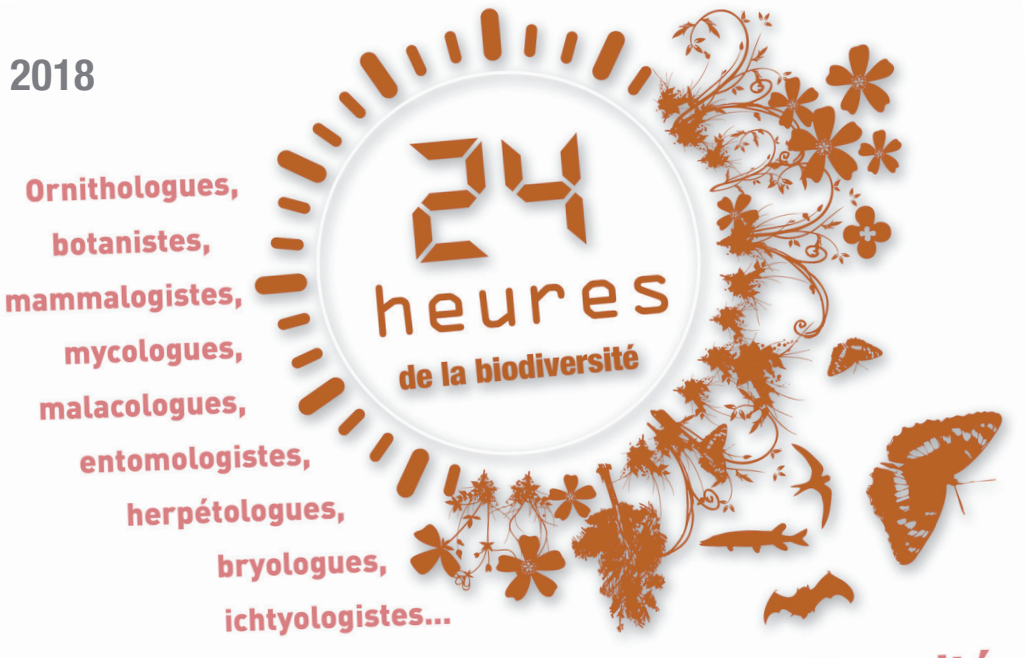

# Participez à l'inventaire de la biodiversité

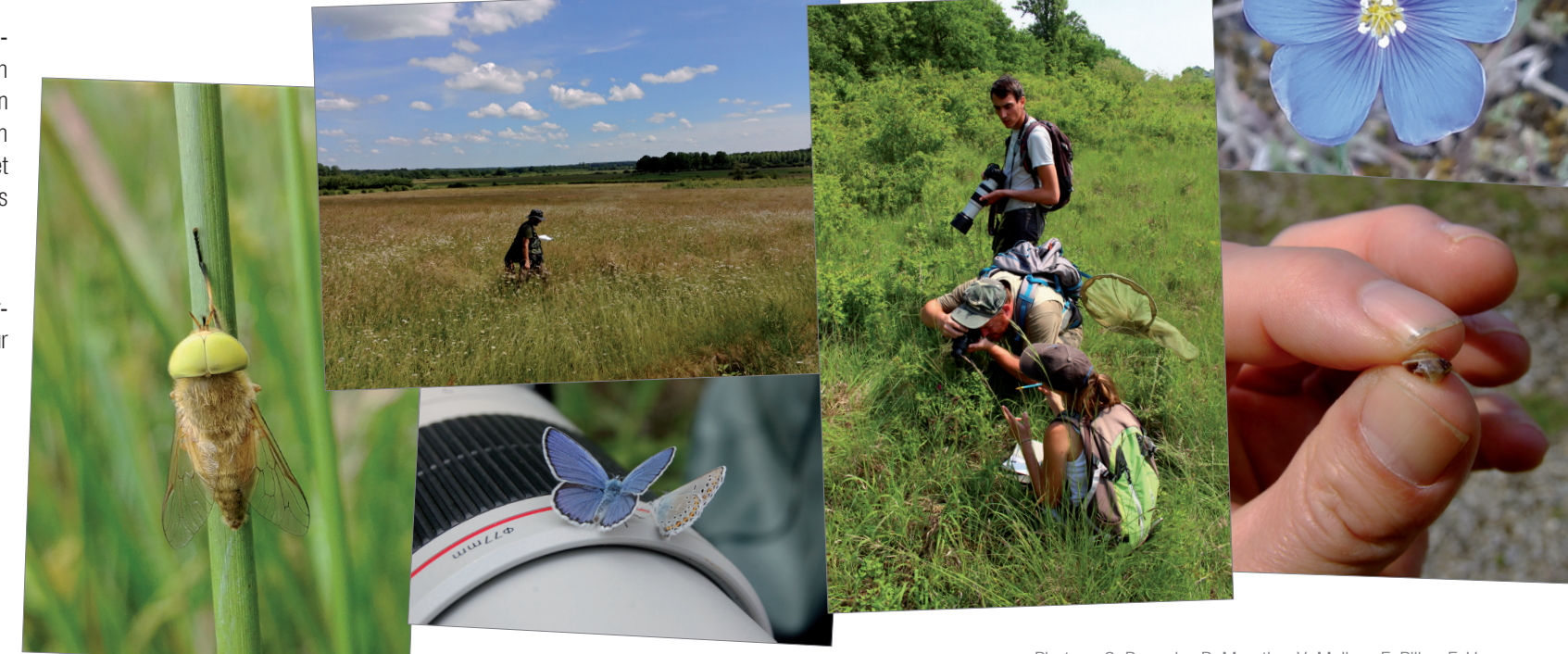

Photos : S. Baouch ; R. Moratin ; Y. Muller ; F. Pille ; F. Vonau

## **Pour aller plus loin**

Les base de données en ligne VisioNature sont le point de départ permettant de réaliser et d'éditer différentes synthèses portant sur la connaissance

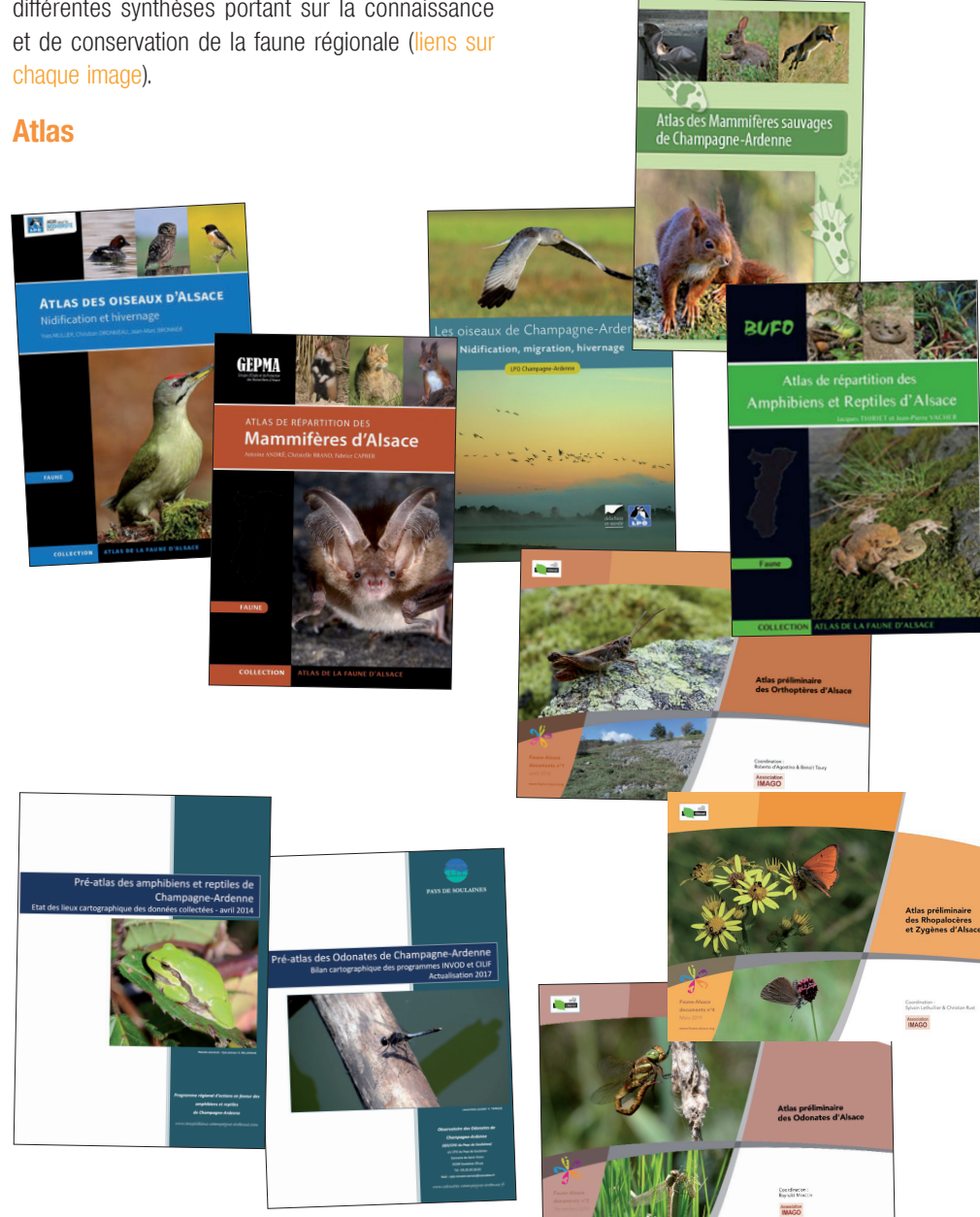

## Bases de données faunistiques VisioNature dans le Grand Est - bilan d'activité 2018 - 13

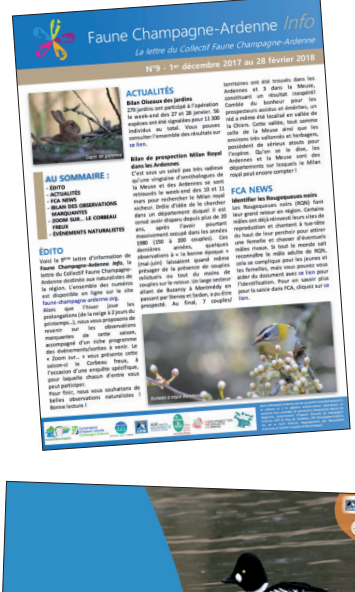

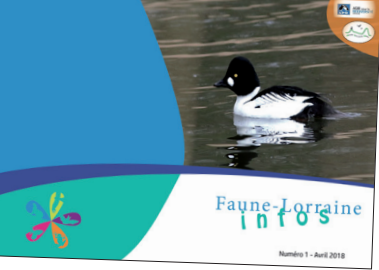

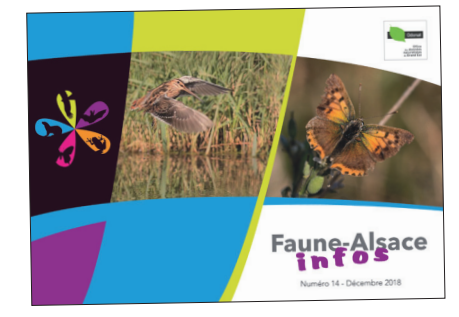

#### **Lettres d'informations Listes rouges des espèces menacées**

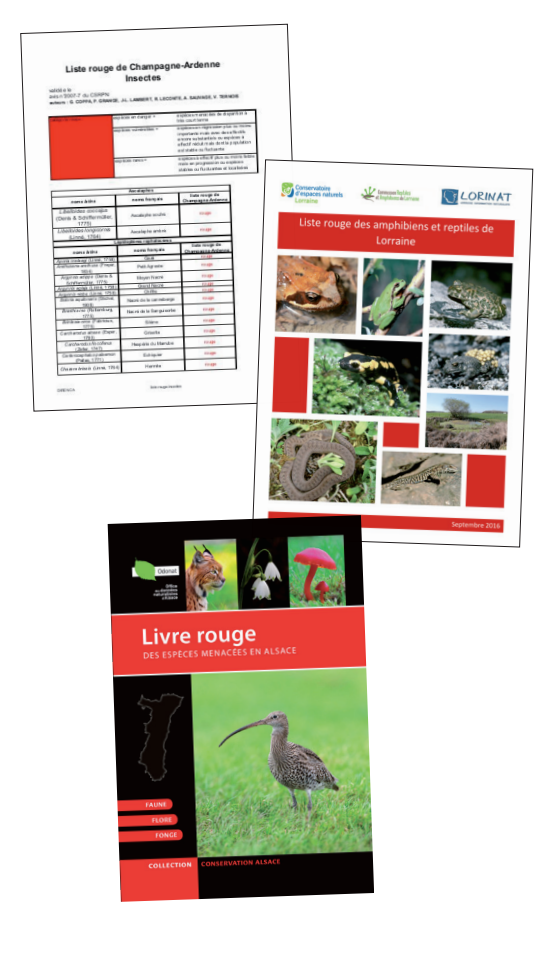

#### **et...**

Les synthèses de nombreux suivis d'espèces sont disponibles en ligne...

Rendez-vous sur les différents sites web des associations gestionnaires de

www.faune-champagne-ardenne.org www.faune-lorraine.org www.faune-alsace.org Bonne lecture.